# 656<sup>™</sup> RADAR SQUADRON NEWSLETTER 2018 REUNION EDITION

Produced by and for veterans of Saratoga Springs Air Force Station.

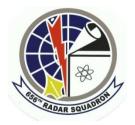

The fourth reunion of the 656<sup>th</sup> Radar Squadron was held in Dayton, OH from September 10 thru 13. There were 50 attendees including veterans, their spouses, and guests. *Monday, the 10<sup>th</sup>was check-in day*. Attendees met in the hospitality suite to renew old friendships and make new ones. That evening, we all met for a reception in the hotel. A drawing for valuable prizes was held. Artist and special guest *Jessica Mansmith* spoke about her current project to create art related to the 656<sup>th</sup> Radar Squadron. When completed, that art will be on exhibit at a gallery in Saratoga County, NY. We also honored one of our own, *CMSGT (ret) Robert B. Ernewein.* We presented him with a plaque honoring him for his years of dedicated service to our country. Saratoga was Bob's first duty assignment. He met his wife Bonnie while stationed there. Both have many fond memories of their time there.

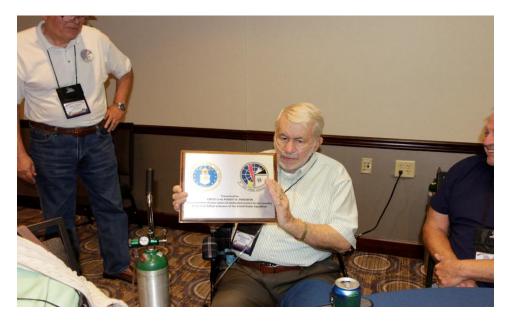

CMSGT (ret) Robert B. Ernewein

**Tuesday Morning September 11** - Attendees were transported to historic **Carillon Park**. Of special interest were exhibits related to the early days of powered flight including some of the **Wright Brother's** earliest models

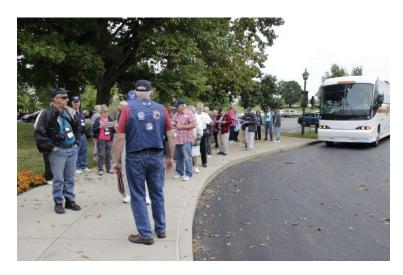

Arriving at Carillon Park

**Tuesday Afternoon September 11** – Attendees were transported to **Young's Jersey Dairy** for an afternoon picnic lunch. After lunch, attendees took advantage of the several attractions available including miniature golf, batting cages, and a driving range.

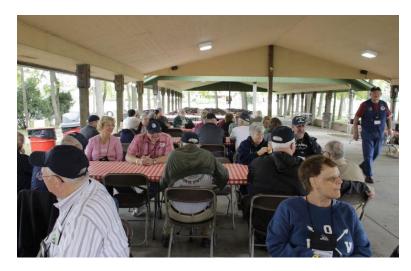

Picnic at Young's Jersey Dairy

*Wednesday Morning September 12* - The group traveled to *The National Museum of the U S Air Force* for an all-day visit. Prior to entering the museum, a brief memorial service for deceased 656<sup>th</sup> veterans was held in *Valor Park*, an area set aside to honor Air Force members awarded the *Medal of Honor*. *John Tianen* spoke about the diminishing numbers of our vets and our desire to remember them. *Chaplain Chip Norton* offered a prayer.

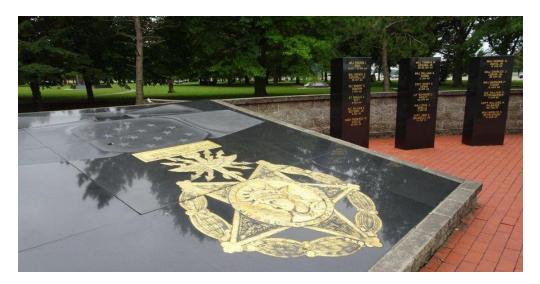

#### Valor Park

Attendees were able to wander the museum at their leisure to view aircraft from all eras. After lunch, the group viewed an exciting movie in the IMAX theatre. Of special interest was *Air Force One* used to carry President Kennedy's body back to Washington, DC. After the museum tour, the group enjoyed a pizza party in the hospitality suite. *Thursday Morning September 13*, we said our good-byes and wished each other a safe journey home.

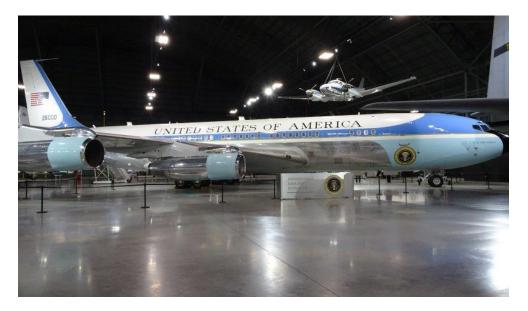

### Air Force One

Many attendees took photos during the reunion. To share your reunion photos with your fellow veterans, e-mail them to *Mike "Doc" Dougherty* <u>doc@saratogaradar.org</u> and he will post them on the 656<sup>th</sup> website. Help us to better keep in touch with you by sending your e-mail address to Doc. Also follow us on Facebook <u>https://www.facebook.com/groups/256662934155/</u>

## Web Stuff from Mike "Doc" Dougherty

During the reunion, I learned of some issues with our website *http://saratogaradar.org/* and the *Forum*. To navigate the website, click or tap a subject button (shown below) to open a list of links. Once open, click or tap an individual link to see the content.

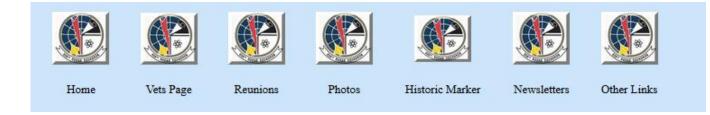

## How to Cut and Paste with more Popular Handheld Devices

iPhone <a href="https://www.lifewire.com/copy-paste-text-on-iphone-1999898">https://www.lifewire.com/copy-paste-text-on-iphone-1999898</a>

Android <u>https://www.androidcentral.com/how-use-copy-and-paste-android</u>

#### How to Upload Photos to the Forum

- 1. Select "Photos" on the main Forum page and then select which child board is right for your photo(s).
- 2. Select "New Topic". Then select the "Subject" box and enter the subject, usually the caption, name and date.
- 3. Select the large text box and enter the same data entered in the "Subject" box and add anything else that might pertain.
- 4. Scroll down to "Attachments and Other Options" and select it. Check any of the desired options. In the "Attach" area, select "Browse" to find the photo and select it. If you change your mind, select "Clear Attachment" and find photo again. You can add multiple attachments by selecting "More Attachments". Then scroll down and select "Post" and wait to return to top.

### We Need Your Help

There are many costs associated with conducting our reunions, maintaining our website, and doing the printings and mailings that maintain contact with you. Our volunteer reunion team and generous donations from our members have allowed us to continue and to maintain our operation. To continue serving you, we are asking for voluntary donations. Any and all amounts are welcome and appreciated. Make checks payable to SARATOGA REUNION and mail them to SARATOGA REUNION, 7041 E. Calle Tabara, Tucson, AZ 85750. No personal gain is derived from this fund by any member of the reunion team. To those who have donated in the past, thank you for your generosity.